## Using Respondus to Retrieve and Print Bb Tests

Download/Install Respondus

https://www.jeffersonstate.edu/resources-for-instructors-de-about-campus-4/

IMPORTANT: Follow handout on How to Install and "Add Server Connection" to Jeff State's BB LMS and Check for Updates. You only have to download ,install, and add server connection once.

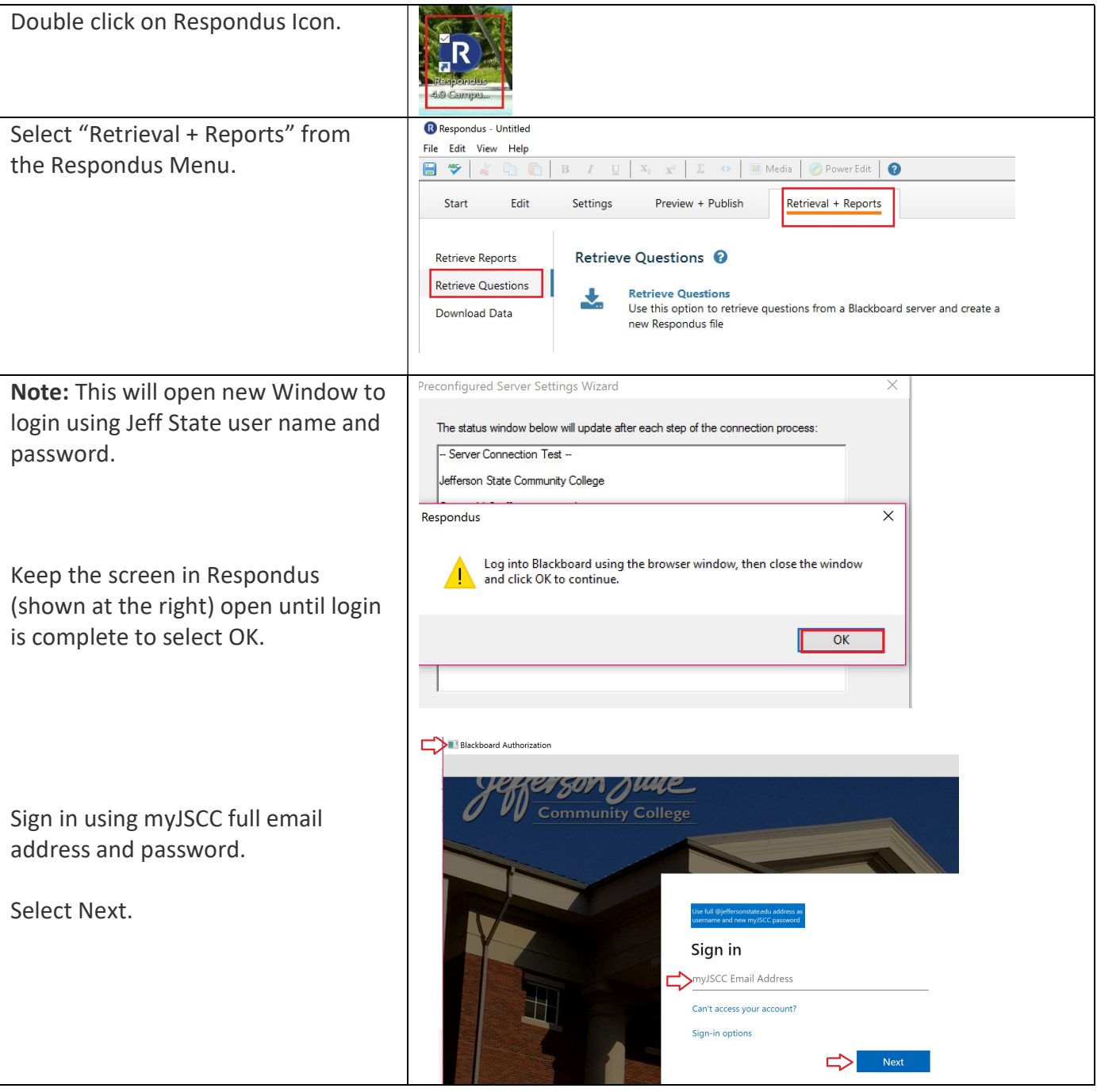

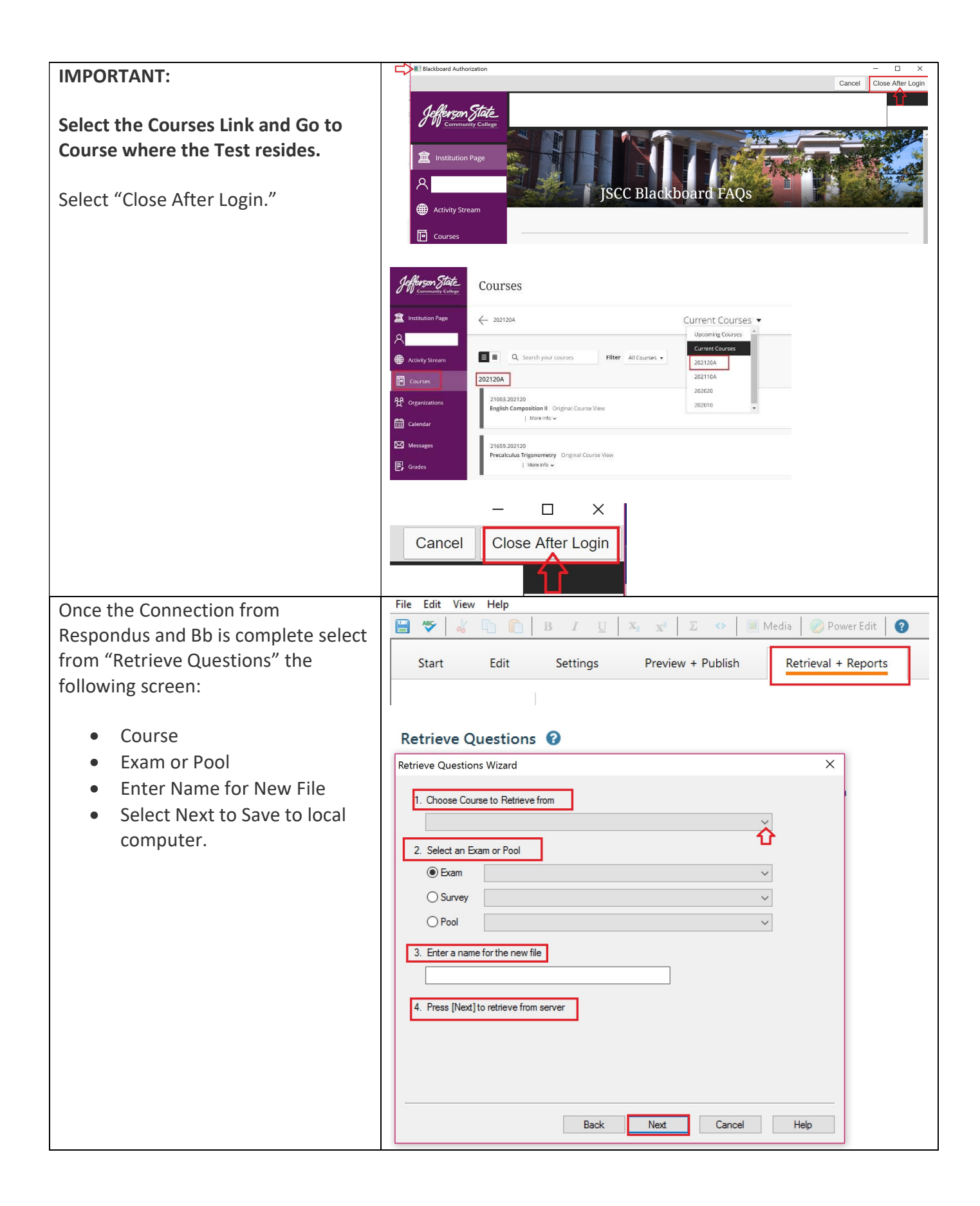

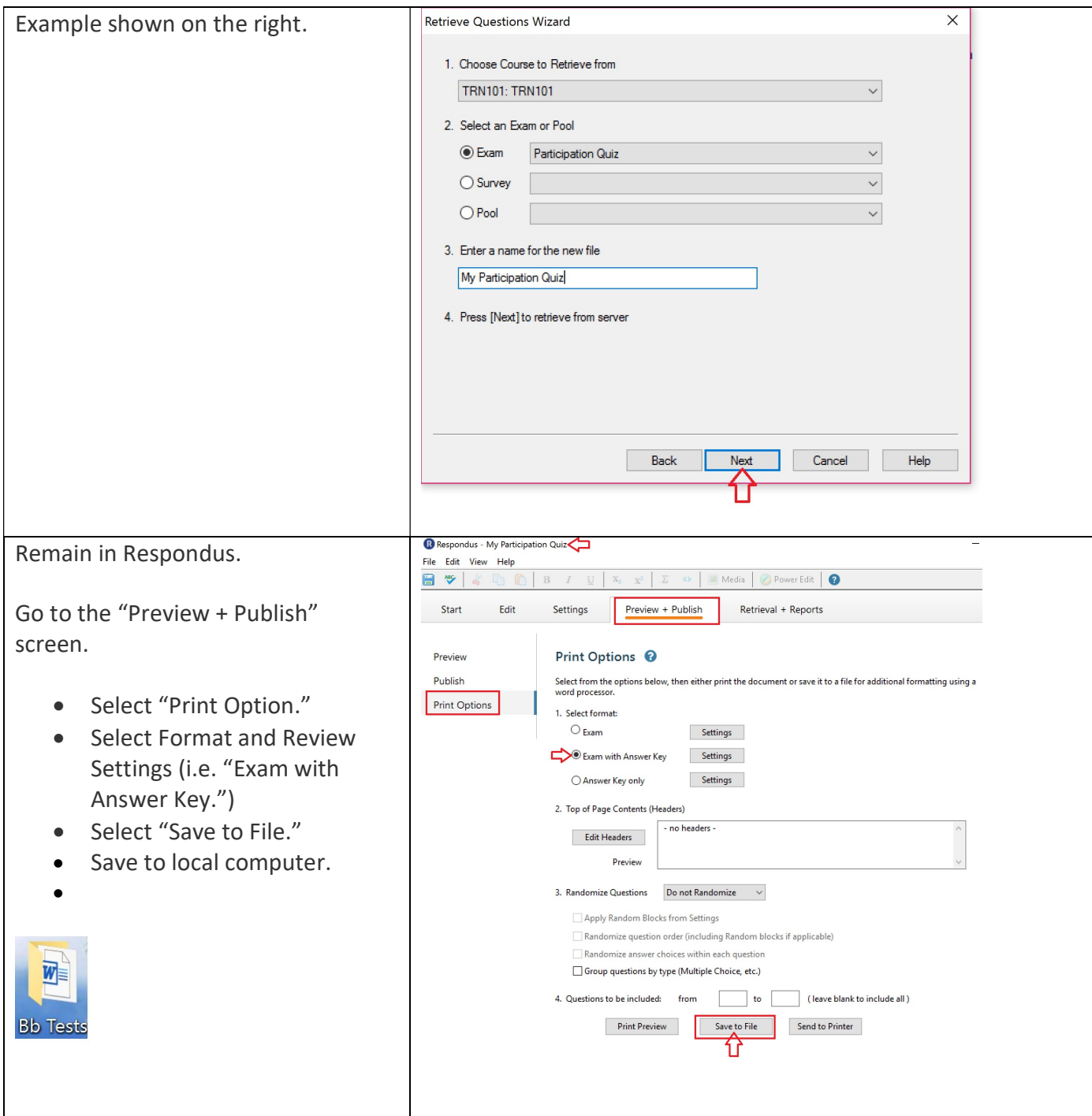

Copyright, 2021. Jefferson State Community College. All Rights Reserved.